## **Työterveyshuollon yhteenveto työkyvyn tuen toimista**

**Täyttöohje:** Työterveyshuollon ammattihenkilö tai asiantuntija täyttää lomakkeen vastaanottokäynnillä. Tapaamisessa käydään läpi myös henkilön itsensä täyttämä Ammatillinen osaaminen -lomake.

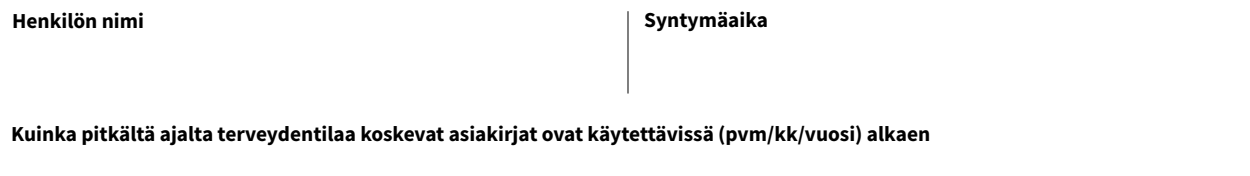

**Sairauspoissaolopäivät viimeisen vuoden ajalta Käyntimäärät työterveyshuollossa viimeisen vuoden ajalta**

### **Työterveyshuollossa tai työterveysyhteistyössä toteutuneet tukitoimet**

**Onko henkilöllä ollut käyntejä työterveyshuollossa työkyvyn tukemista tai työhön paluuta varten? Rastita kenellä ja voit kuvata tarkemmin:**

- Työterveyslääkäri
- Työterveyshoitaja
- Työfysioterapeutti
- Työterveyspsykologi
- $\Box$  Sosiaalialan asiantuntija
- Muu kuten työkykykoordinaattori tai työvalmentaja

**Onko pidetty työterveysneuvotteluja? Mitä sovitiin, toteutuiko suunnitelma?** 

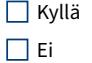

#### **Työpaikkaan ja työssäkäyntiin liittyvät tukitoimet**

Onko tehty muita, kuten työaikaa, työtehtäviä, työympäristöä, teknologiaa, apuvälineitä, avun saamista, etätyötä tai työpaikan ja kodin välisiä matkoja koskevia muutoksia tilapäisesti tai pysyvästi?

**1/3**

# Työterveyslaitos

### **Kuntoutus**

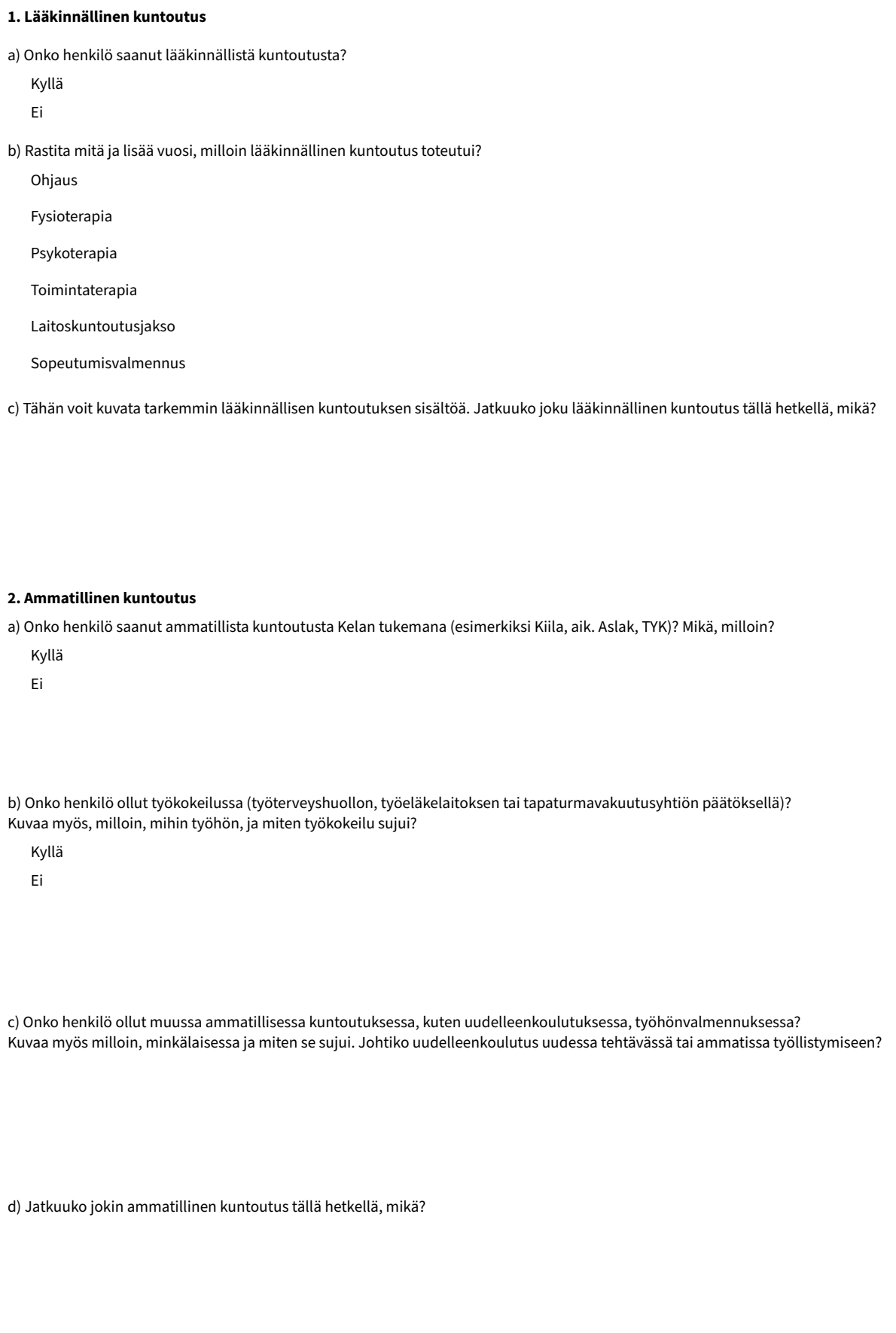

Työkykyohjelma (2019–2023), Työterveyslaitos 2024

**2/3**

## Työterveyslaitos

#### **3. Muu kuntoutus**

a) Kuvaa, mihin muuhun kuntoutukseen (esimerkiksi päihdekuntoutukseen) henkilö on osallistunut, ja milloin.

### **Yhteenveto ja jatkosuositukset**

Työterveyshuollon näkemys työkyvyn rajoitteista ja ennusteesta. Vähentääkö henkilön vamma tai pitkäaikaissairaus merkittävästi hänen mahdollisuuksiaan työllistyä?

Haetut/suunnitellut hoito- ja kuntoutustoimet (suunnitelma, arvio aikataulusta).

Suositukset jatkoselvityksistä, työkyvyn tukitoimista, seurannasta, tukikäynneistä (mitä, missä?) Tarvitseeko henkilö erityistä tukea työllistymiseensä?

**Päivämäärä Allekirjoitus ja nimenselvennys**

**Työterveyshuoltoyksikkö ja yhteystiedot**

**Jakelu:** Yhteenvedon henkilö toimittaa itse, tai työterveyshuolto toimittaa henkilön kirjallisen suostumuksen perusteella (Suostumuksen ilmaisemiseen voidaan käyttää Kelan lomaketta Y 100)

• Sote-keskukseen työkyvyn tuen tai vastaavaan palveluun

• Työllisyyden hoidon asiantuntijalle

Työkykyohjelma (2019–2023), Työterveyslaitos 2024